## Abgabe einer Fotoaufgabe mit der MoodleApp

von Schardt | KT Bonn

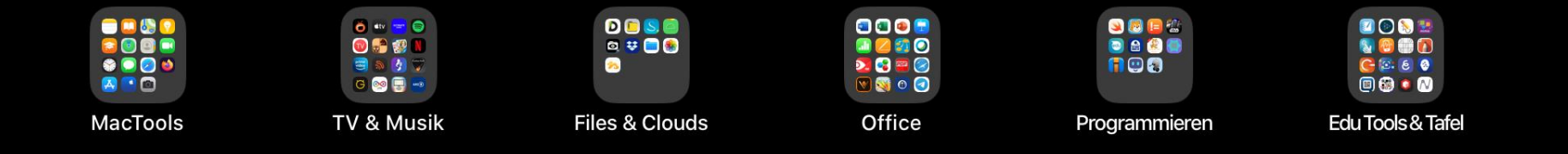

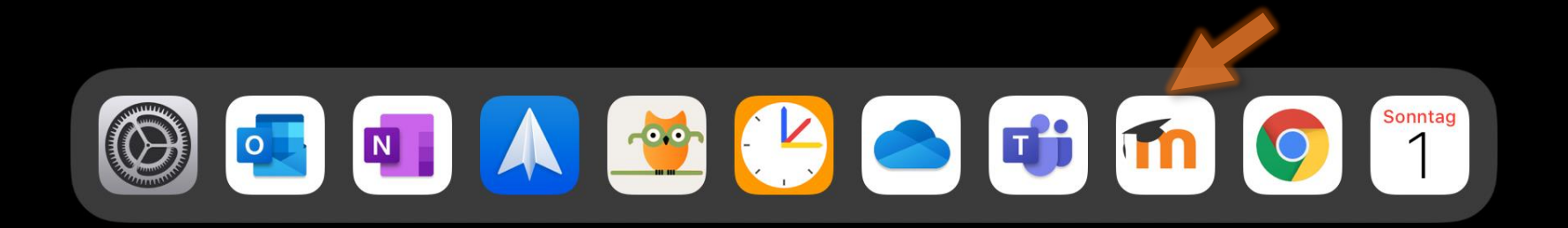

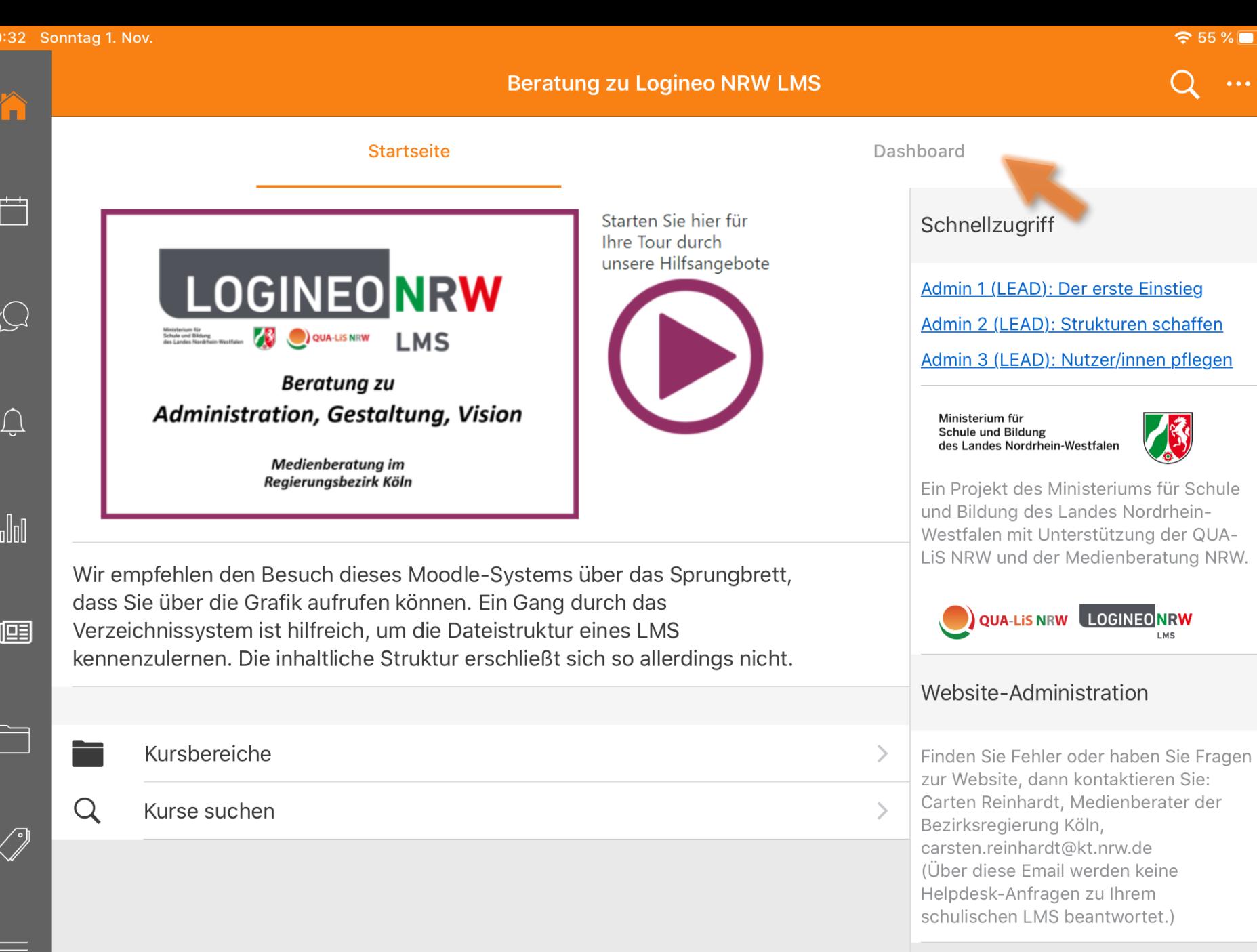

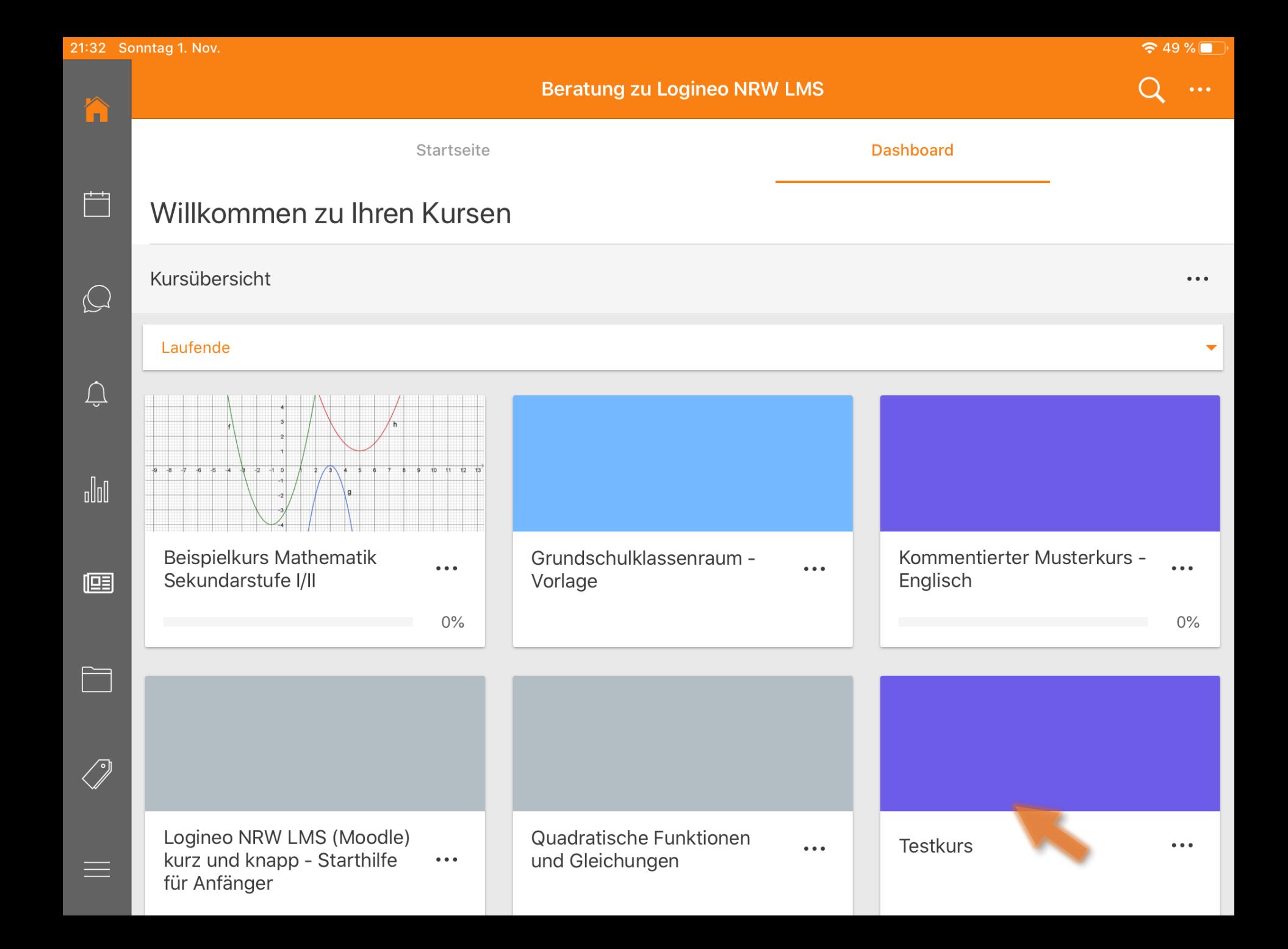

## $\bigcirc 49 \%$

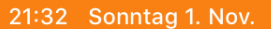

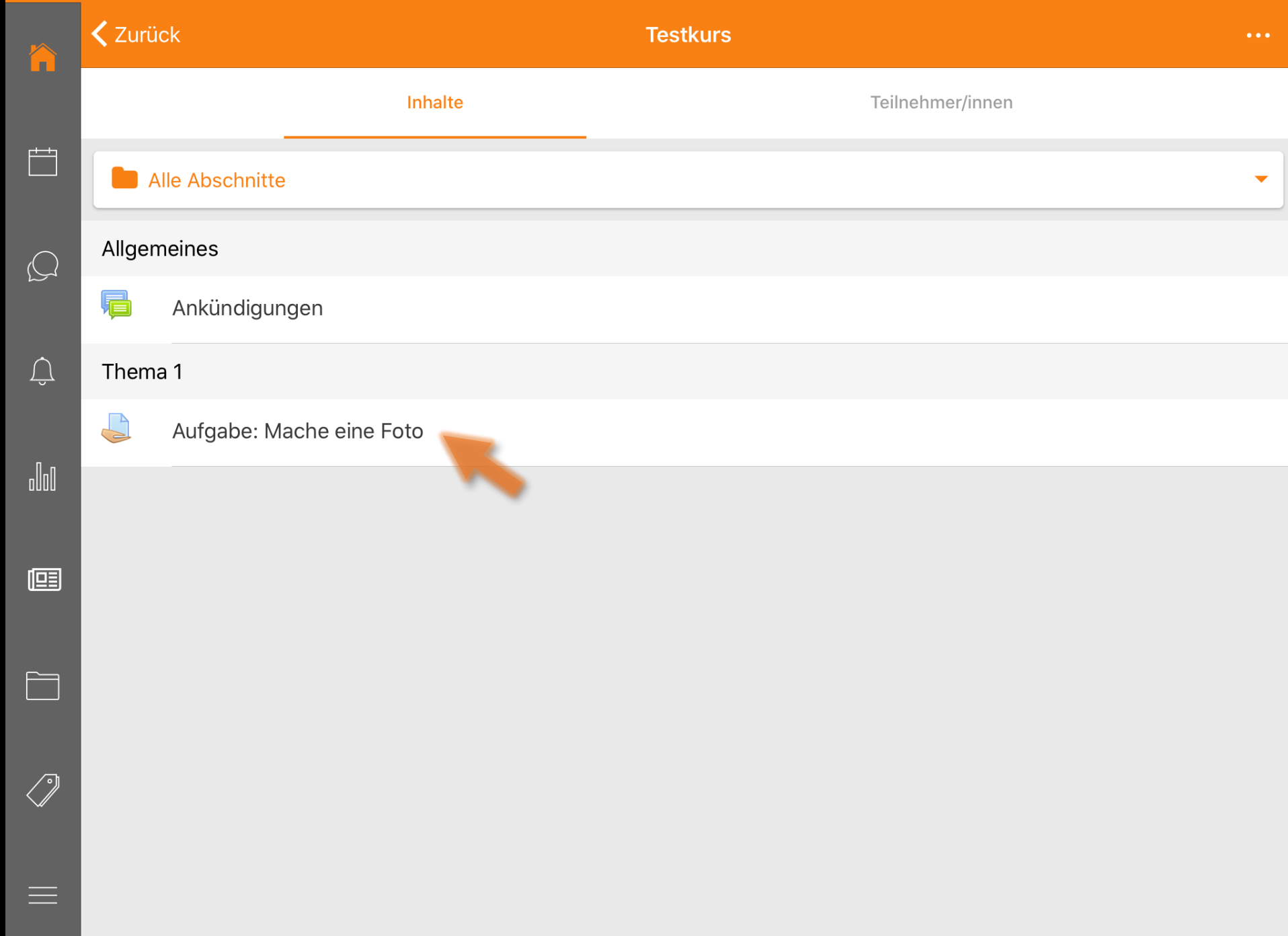

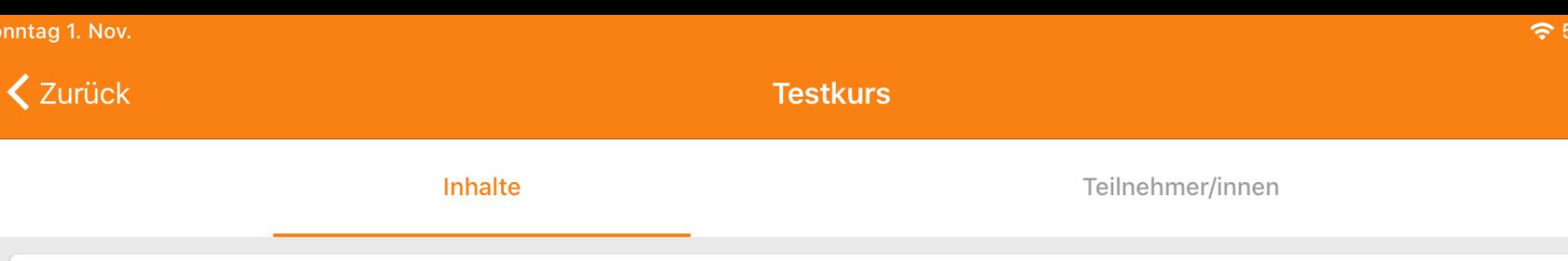

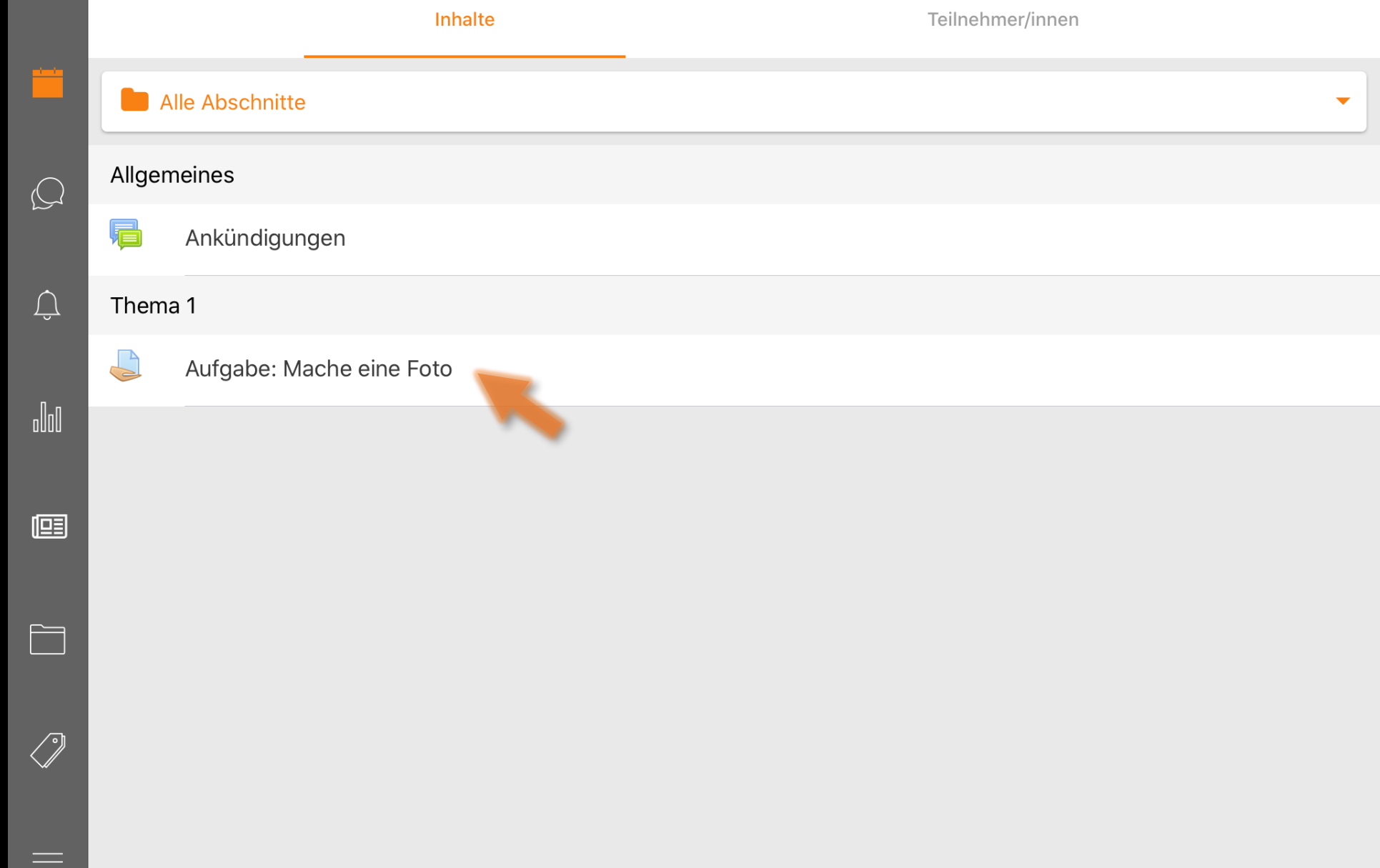

 $\boxed{\mathbb{N}}$ 

 $\blacktriangledown$ 

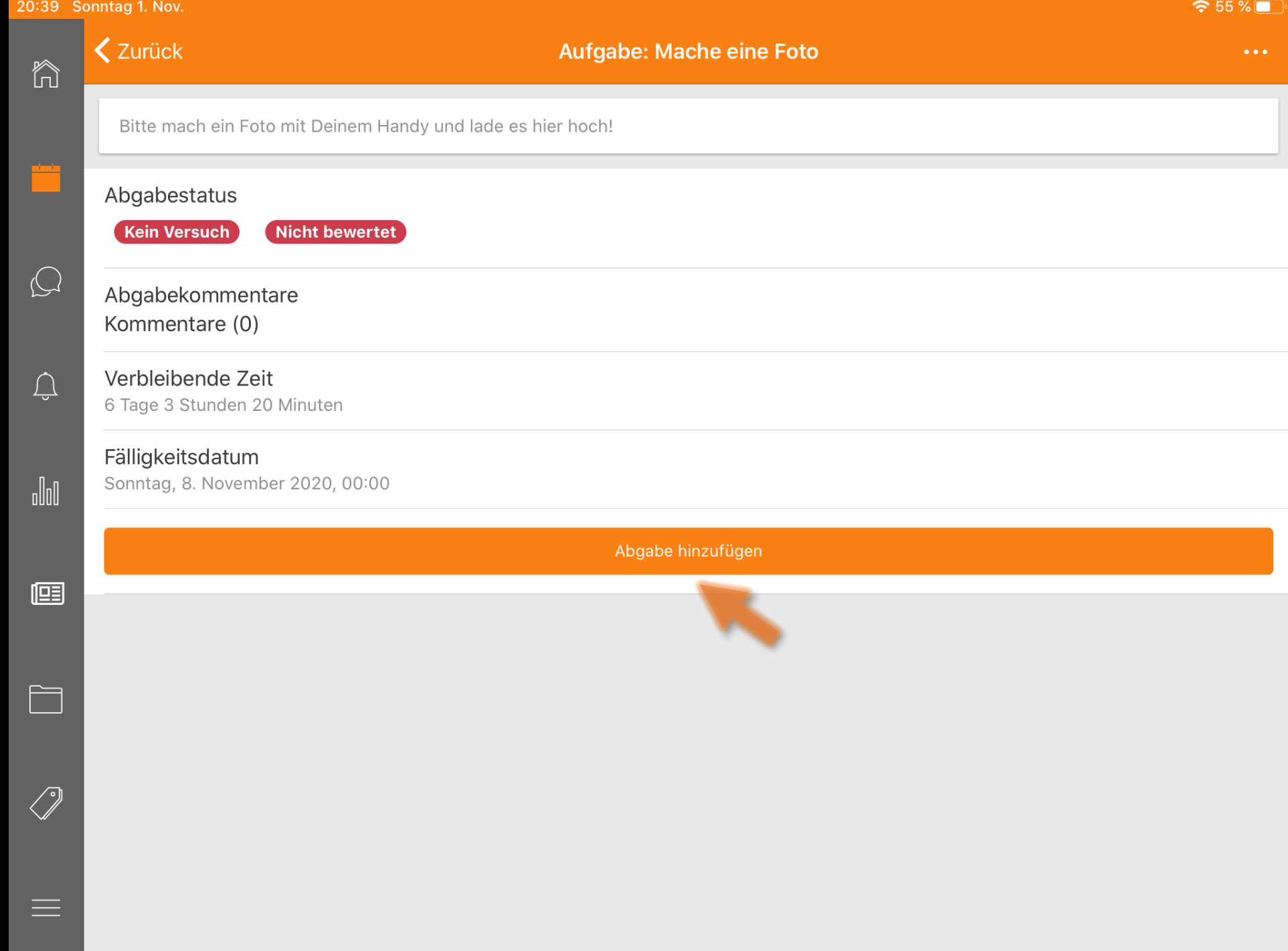

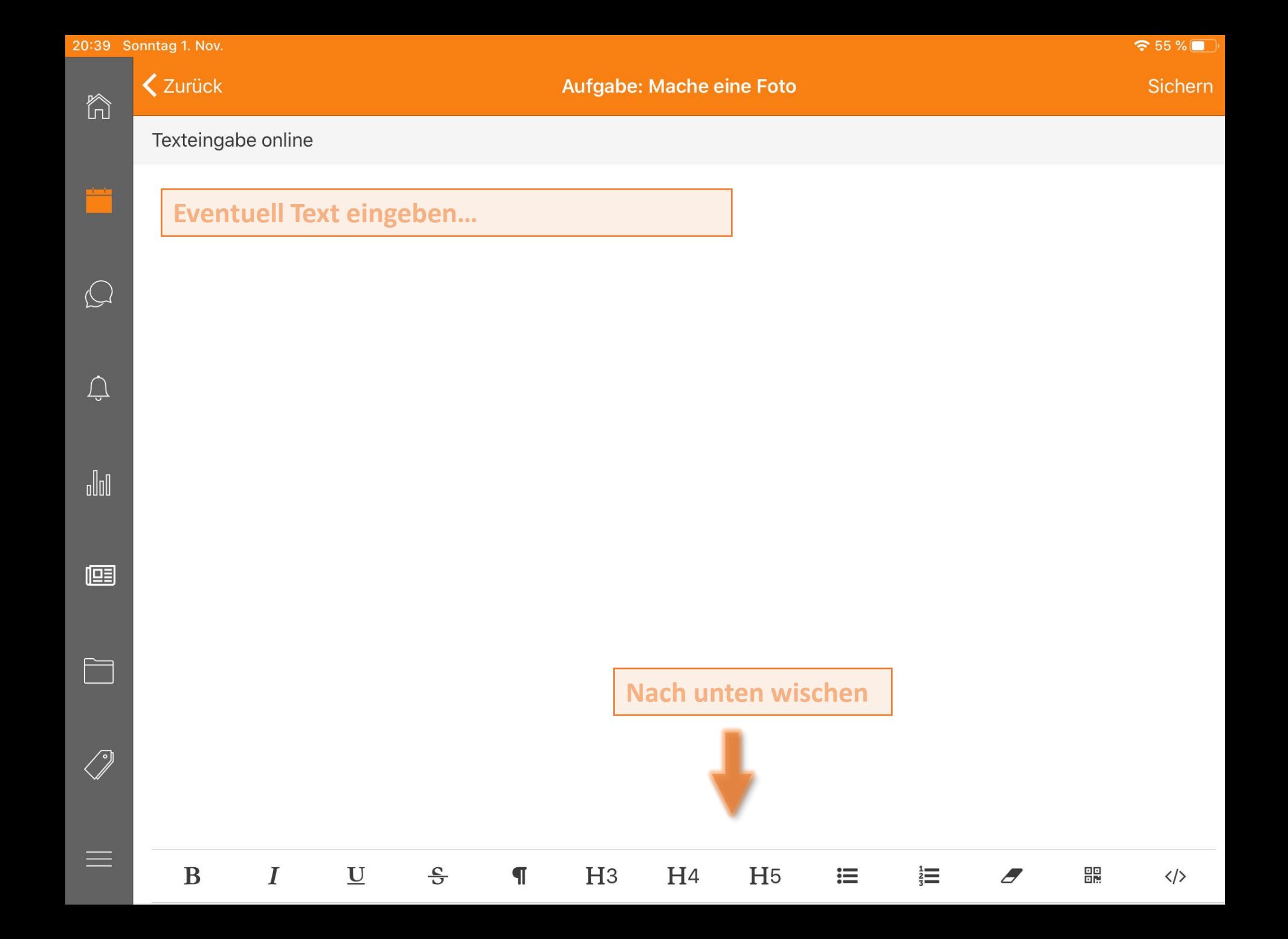

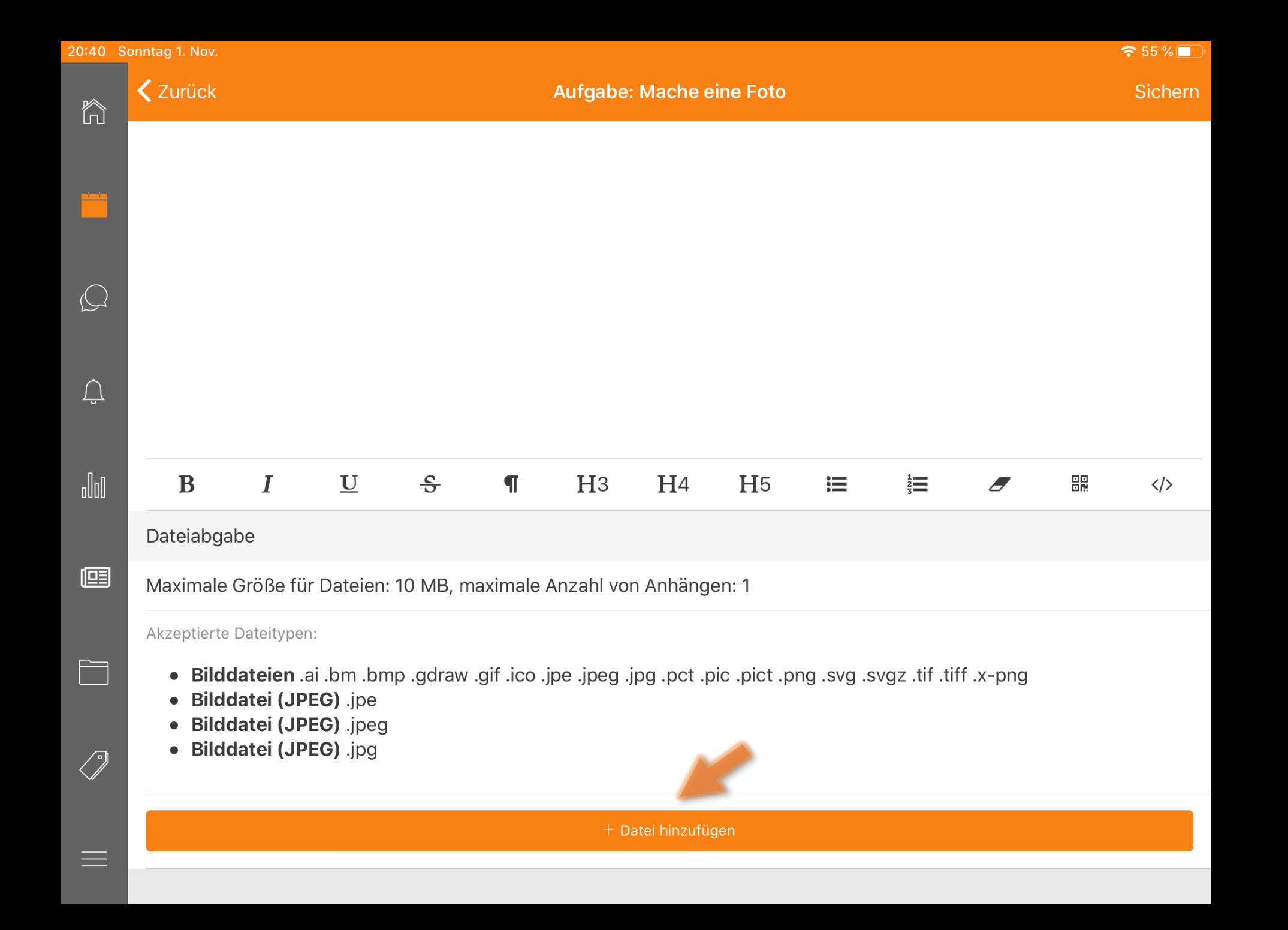

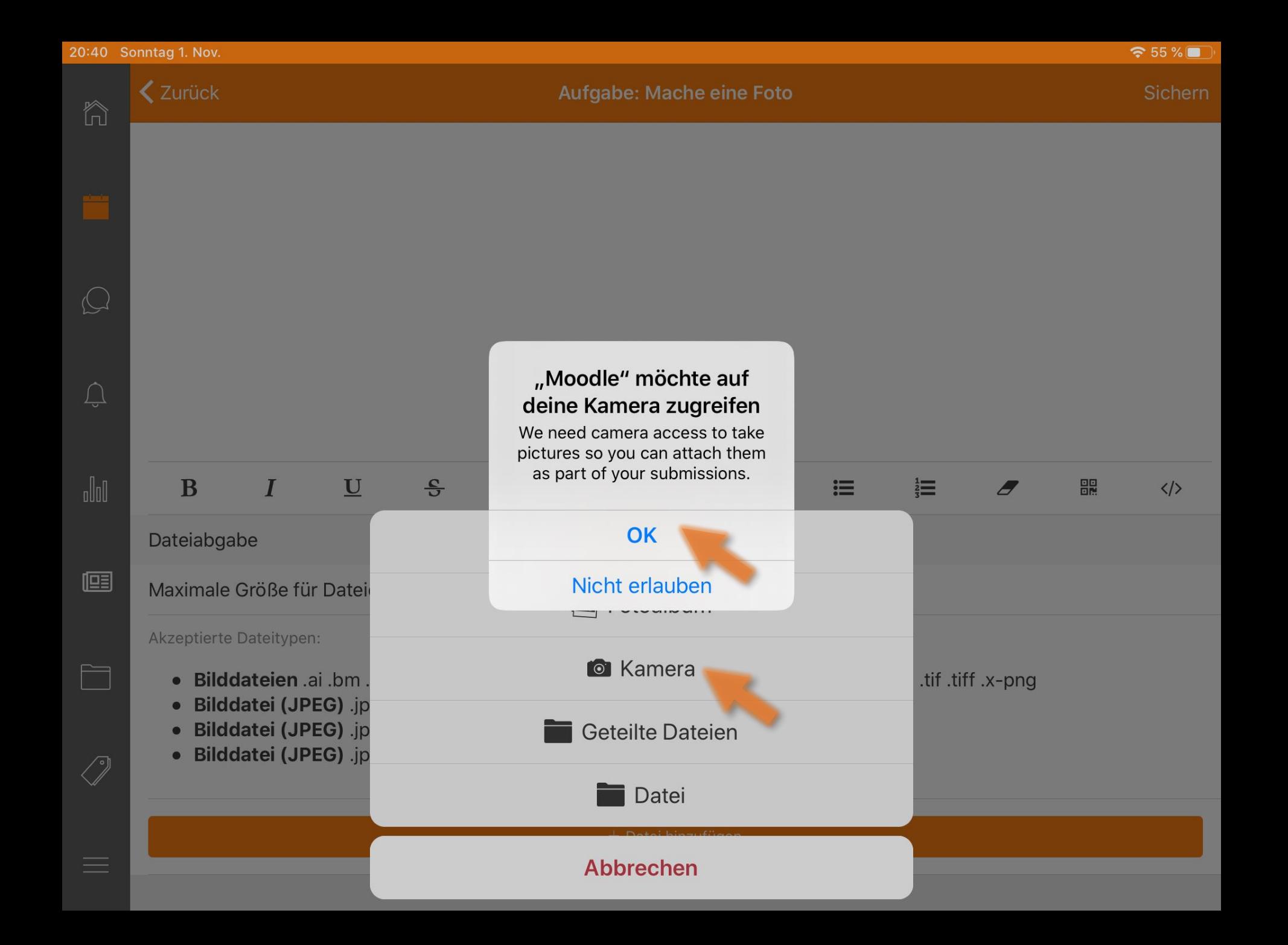

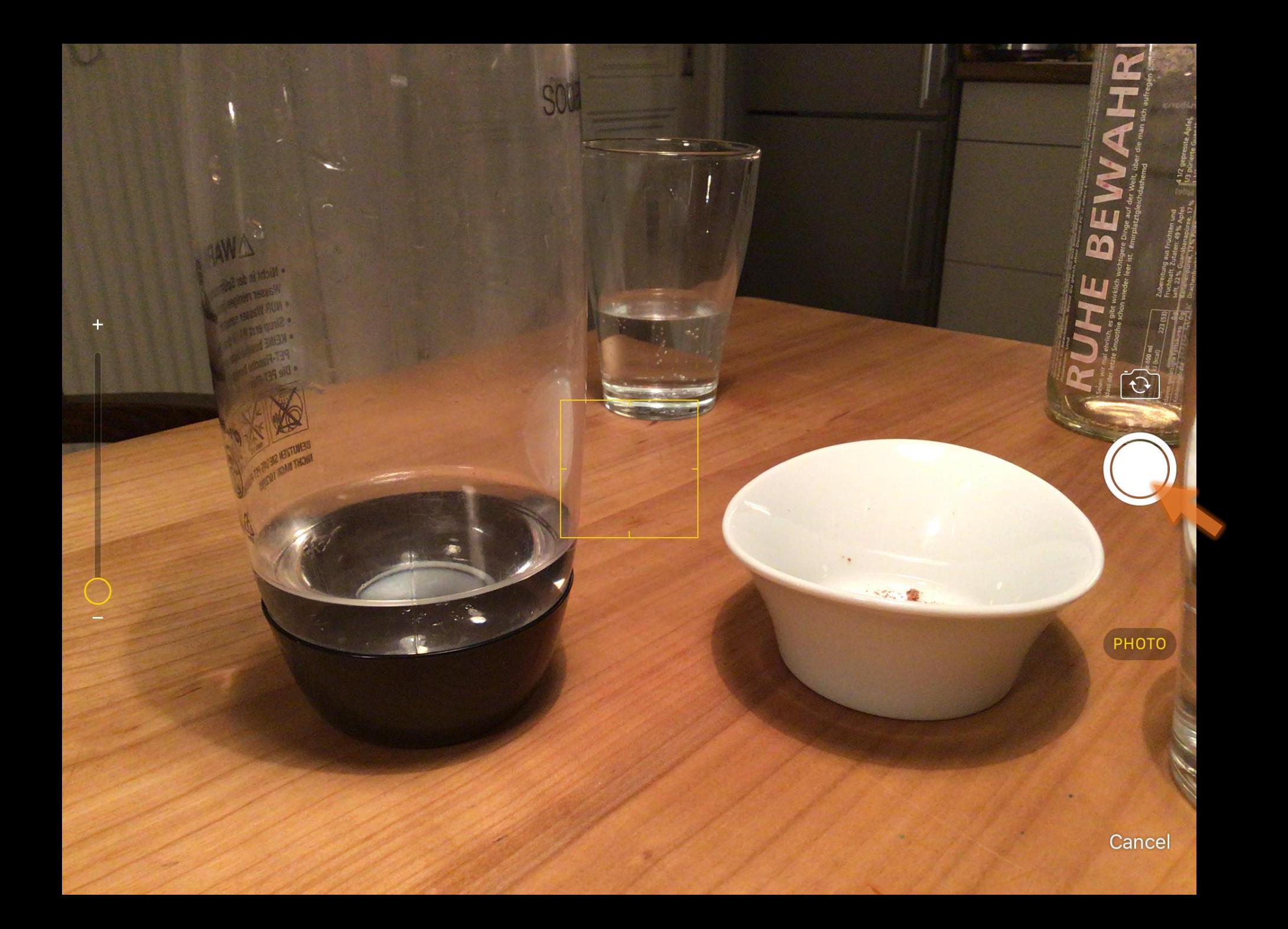

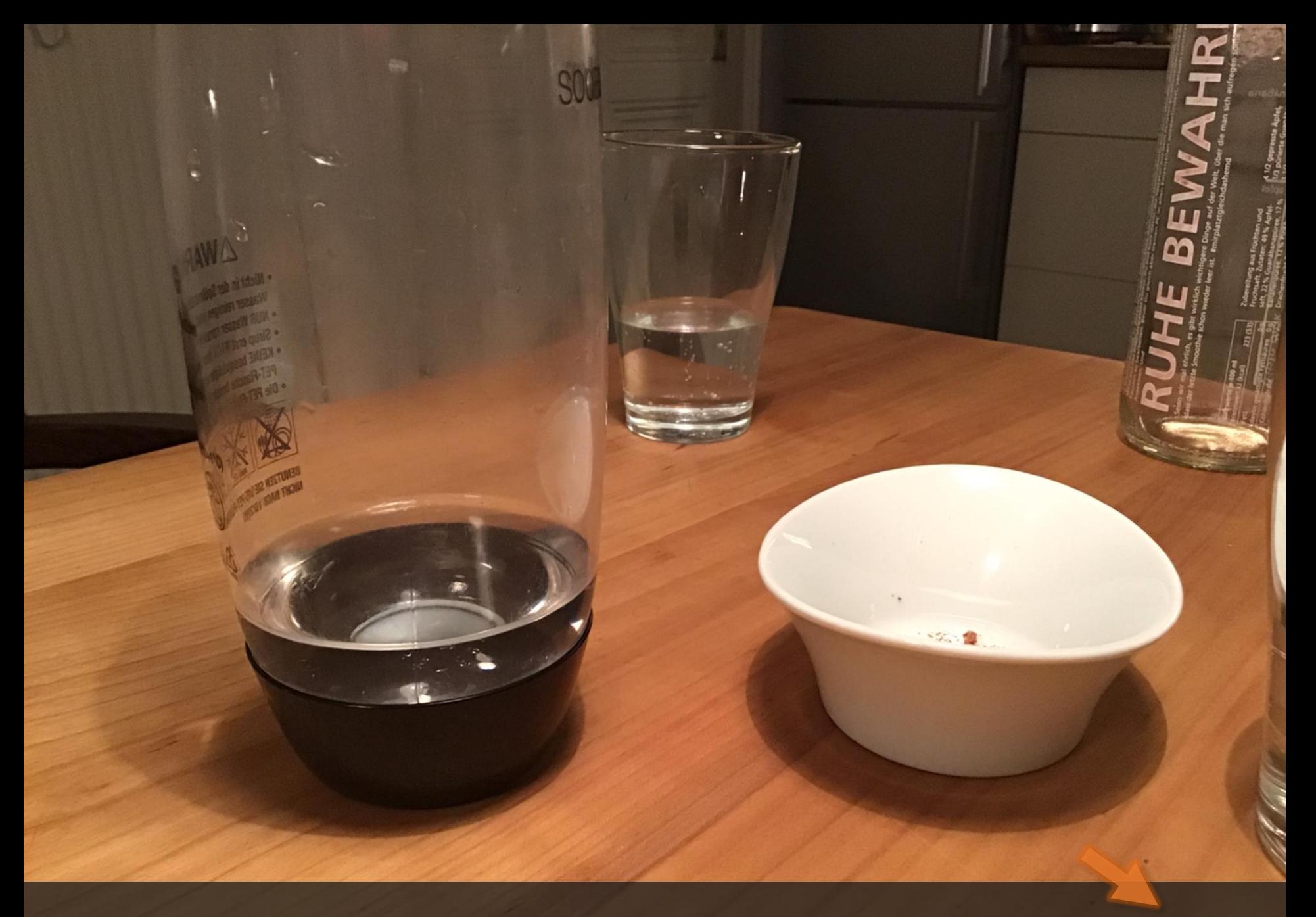

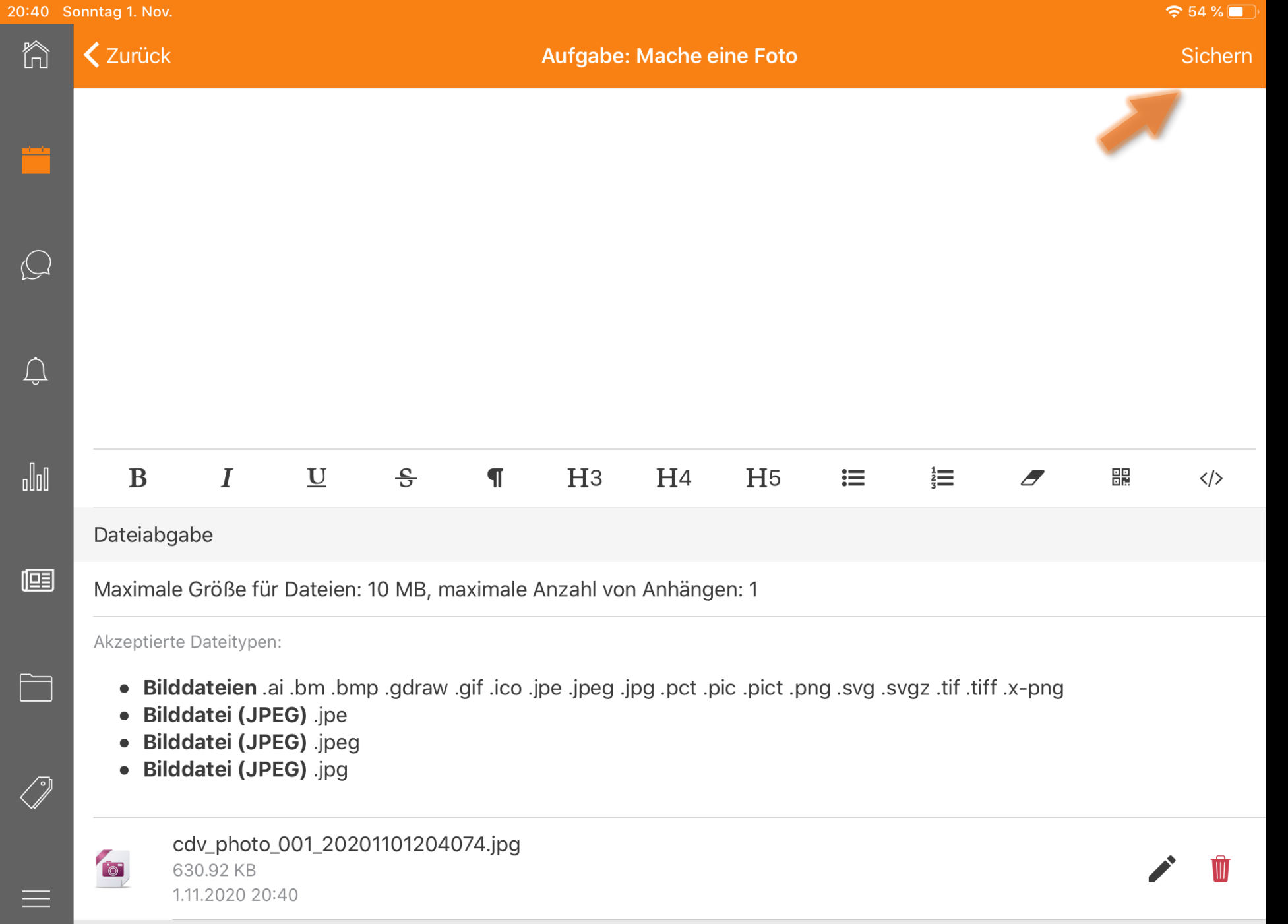

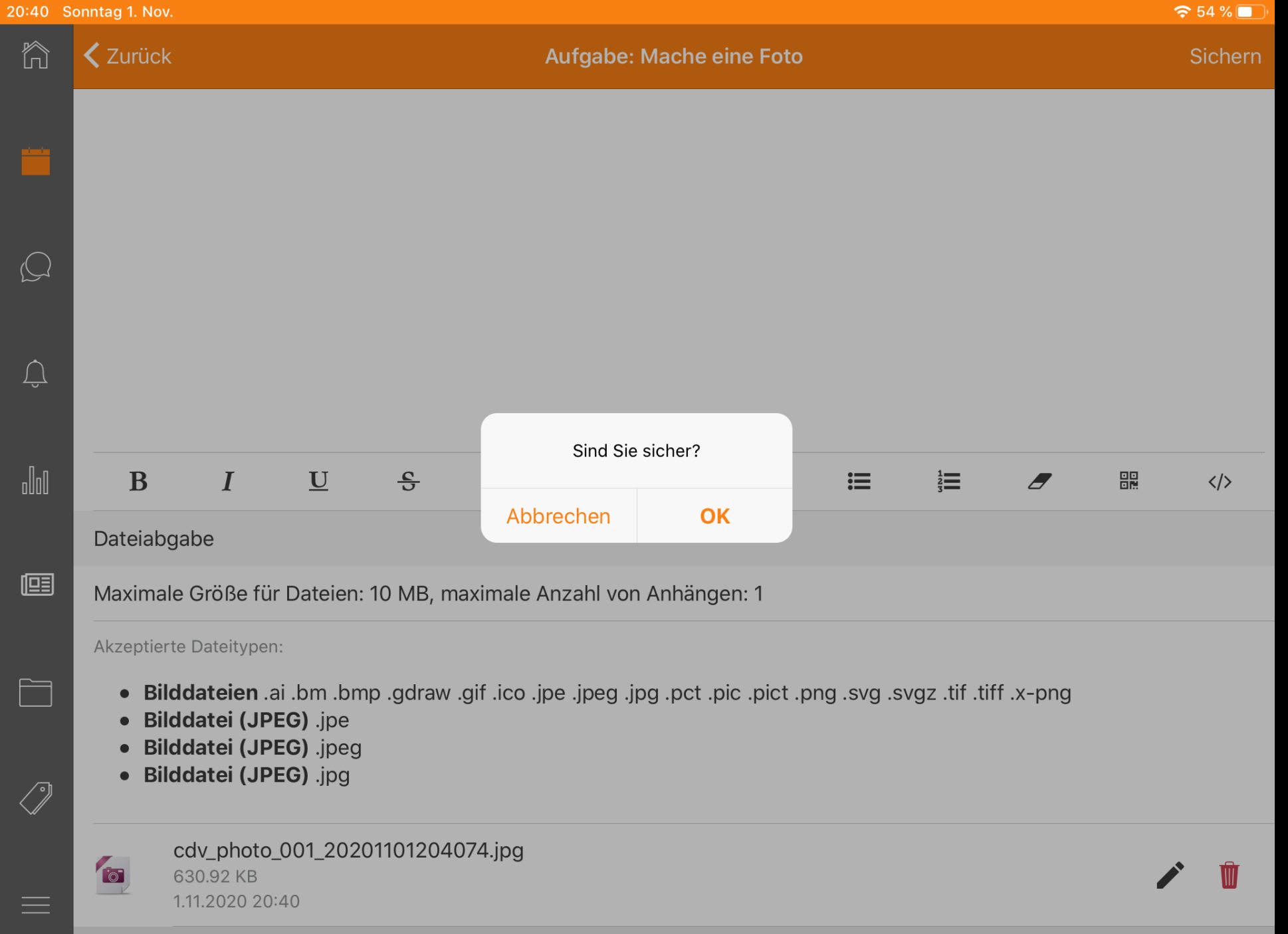

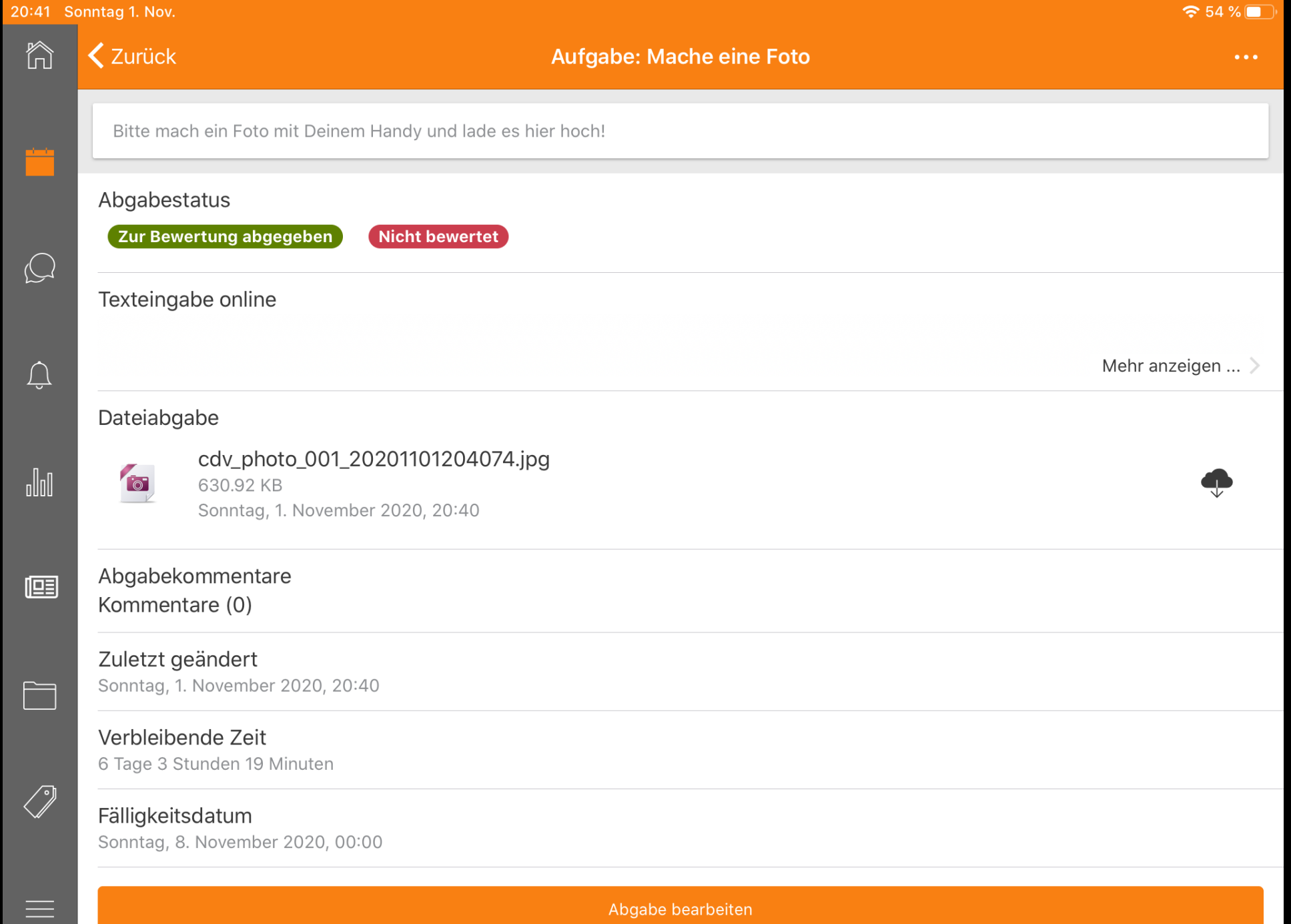

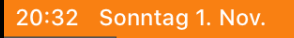

 $\left\langle \right\rangle$ 

A

 $\Box$ 

 $\bigcirc$ 

 $\bigcup$ 

 $\sqrt{\| \mathbf{u} \|}$ 

 $\mathbb{E}$ 

 $\Box$ 

 $\oslash$ 

 $\equiv$ 

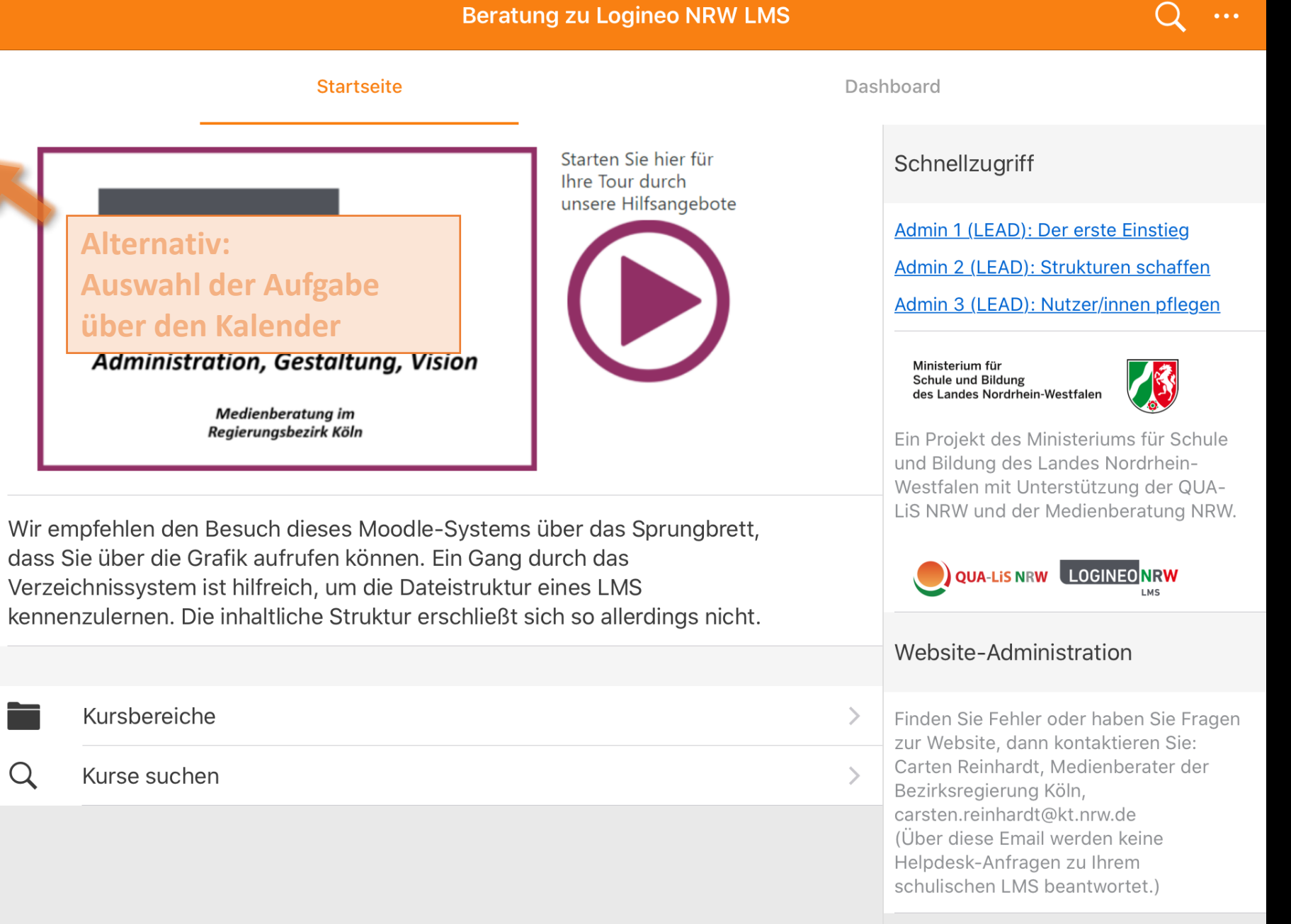

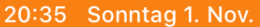

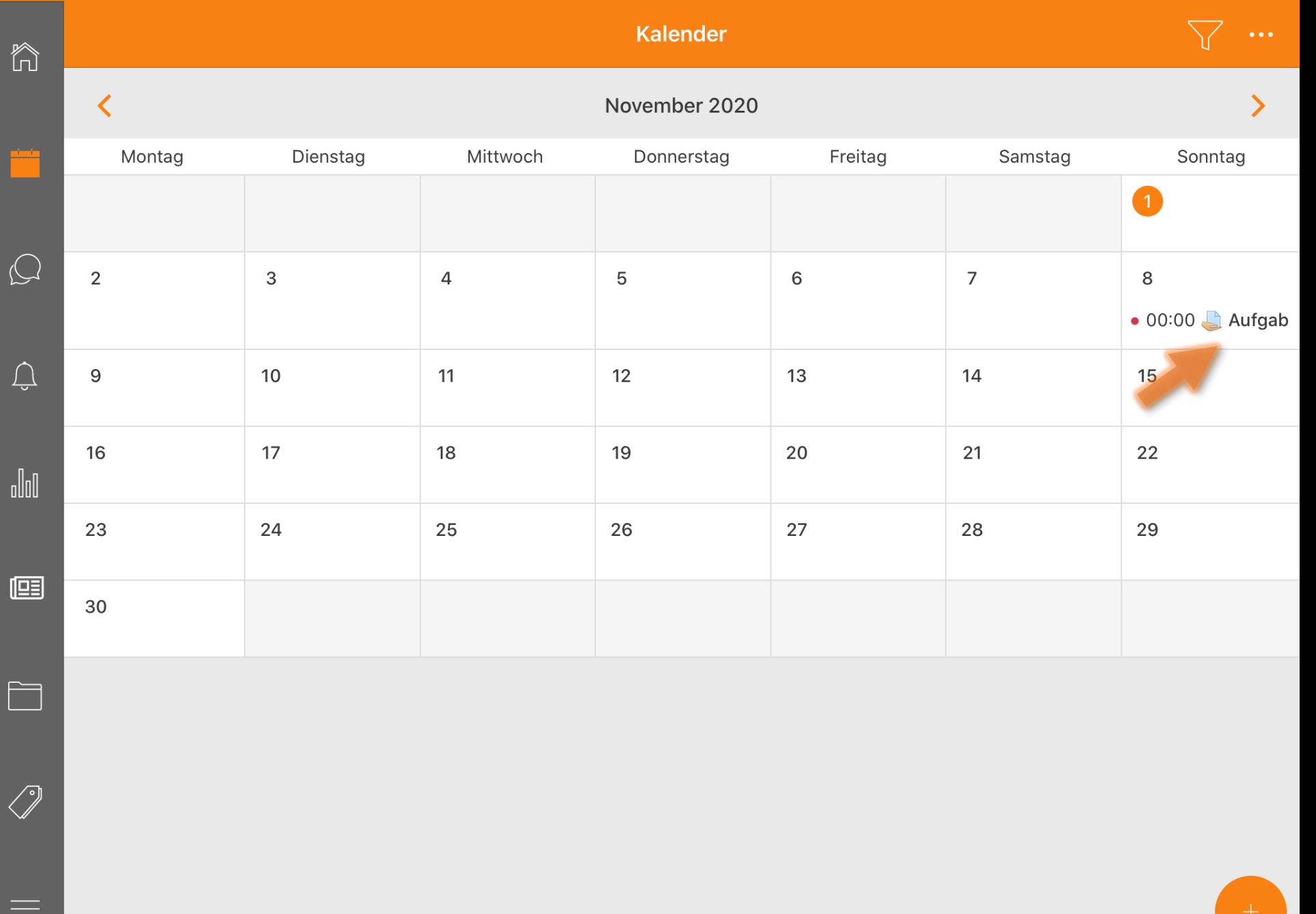

 $\mathbf{\hat{55}}\%$ 

## 20:39 Sonntag 1. Nov.

 $\equiv$ 

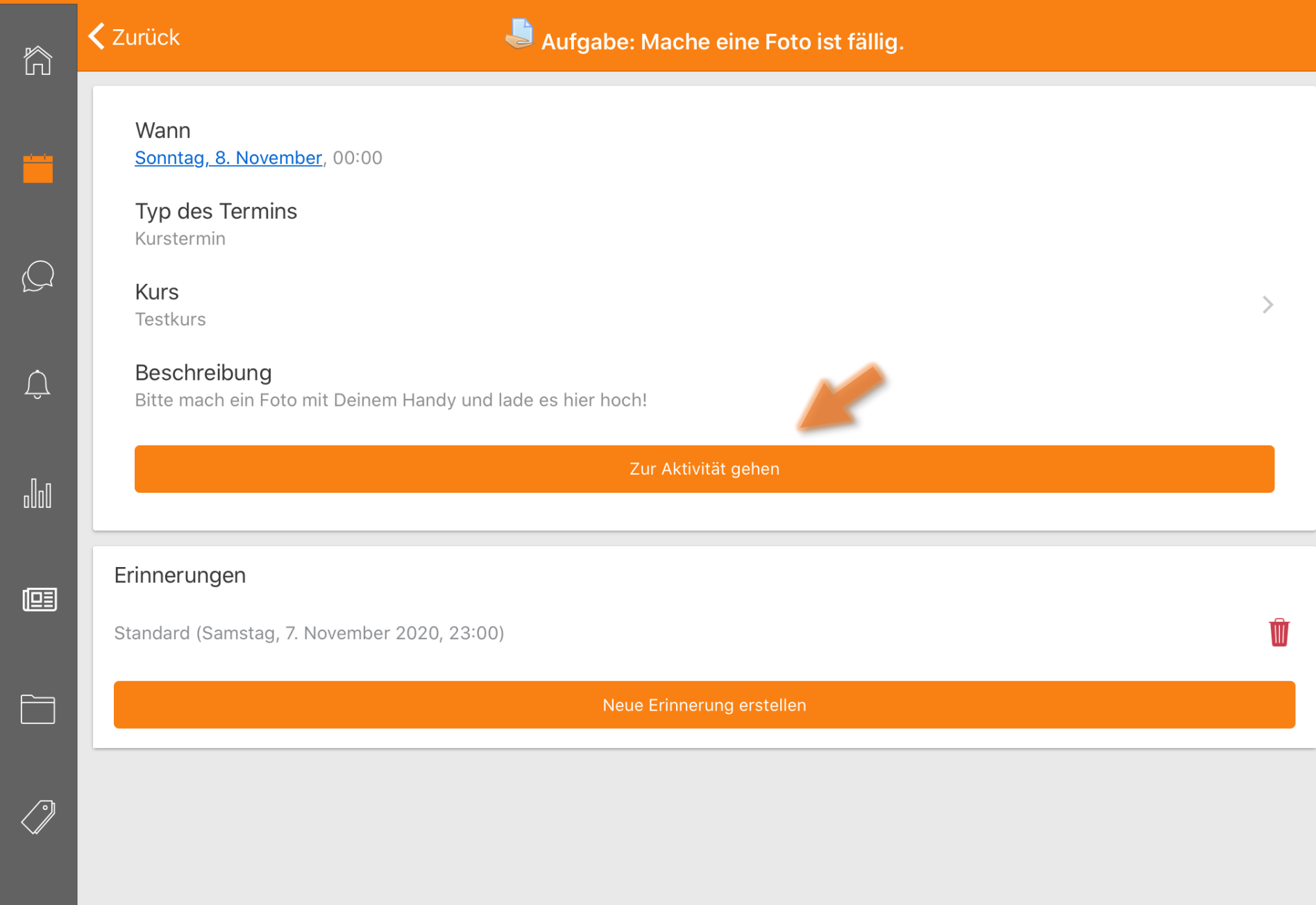